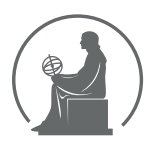

#### WYŻSZA SZKOŁA INFORMATYKI STOSOWANEJ I ZARZĄDZANIA WIT POD AUSPICJAMI POLSKIEJ AKADEMII NAUK

01-447 Warszawa \ ul. Newelska 6 \ www.WIT.edu.pl

**WYDZIAŁ INFORMATYKI**

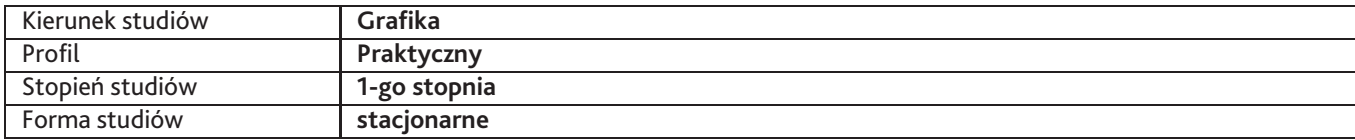

Sylabus przedmiotu

# **Łamanie publikacji 1**

## **1. Dane podstawowe**

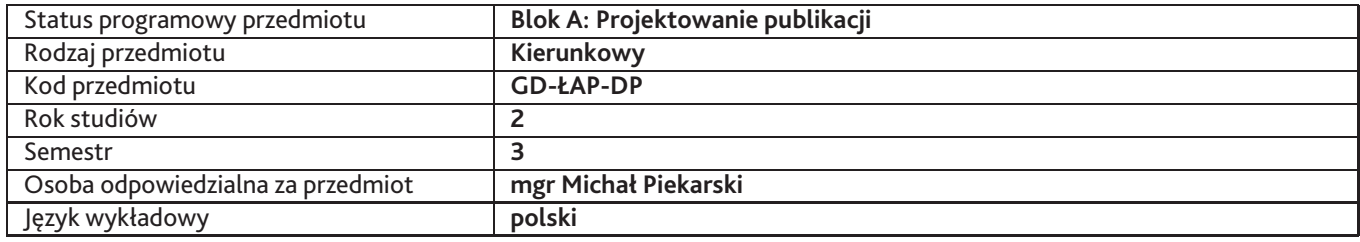

## **2. Wymiar godzin i forma zajęć**

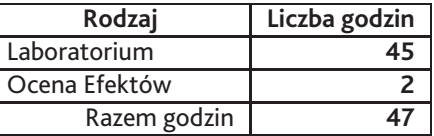

## **3. Cele przedmiotu**

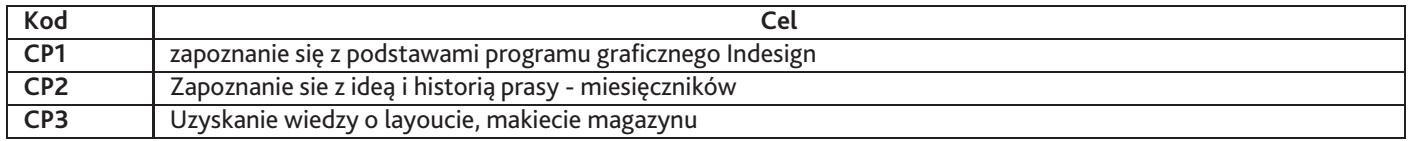

## **4. Wymagania wstępne w zakresie wiedzy, umiejętności i innych kompetencji**

Ogólna znajomość komputera

### **5. Efekty uczenia się**

#### **Wiedza**

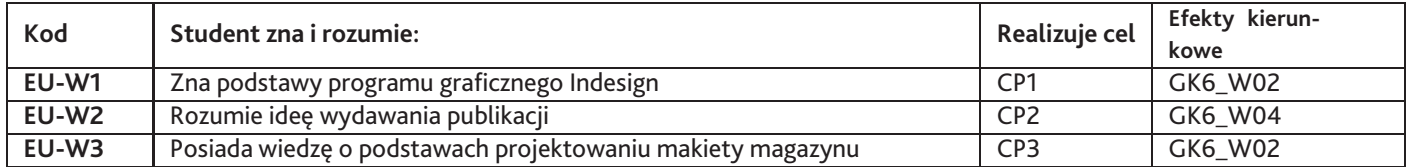

## **Umiejętności**

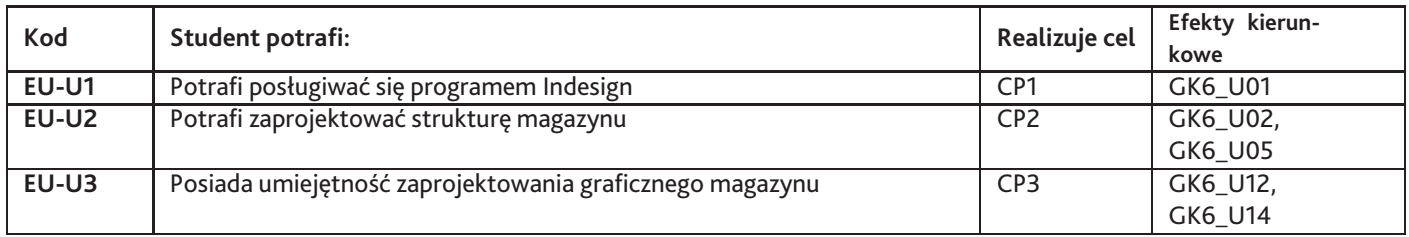

## **Kompetencje**

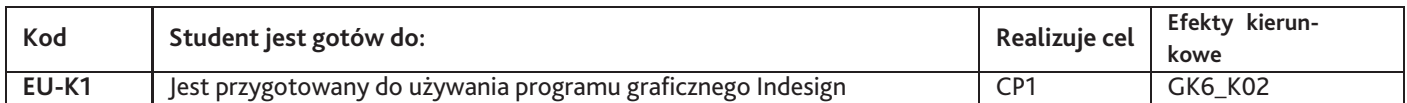

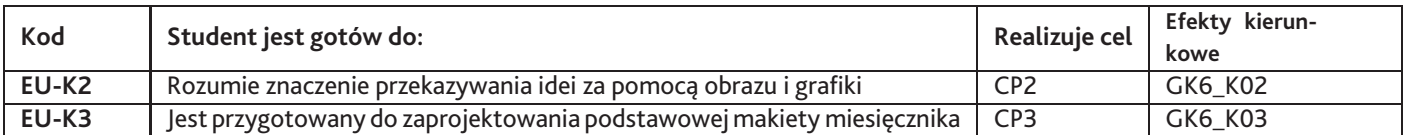

# **6. Treści programowe**

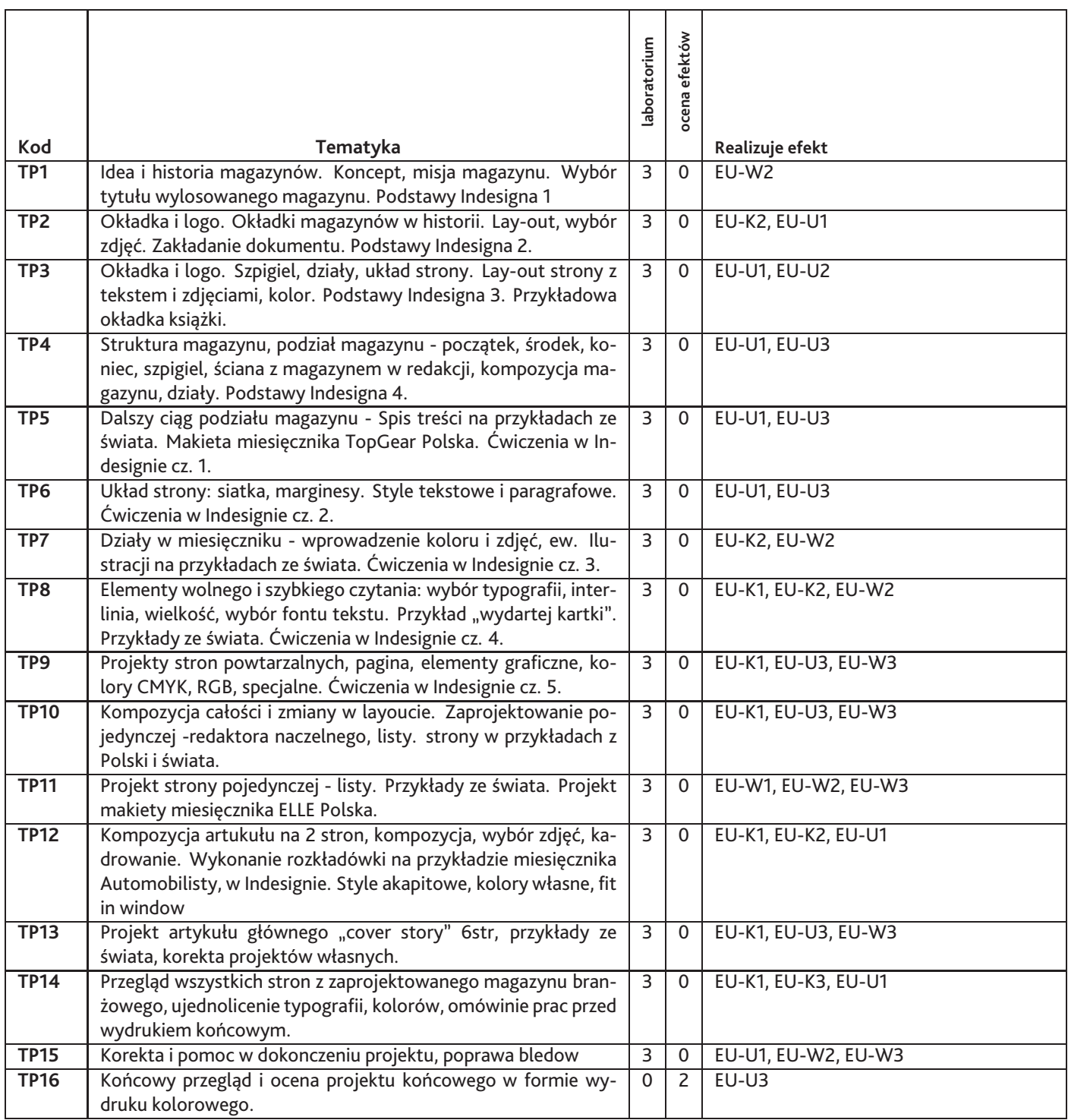

Razem godzin: **47**

# **7. Metody kształcenia**

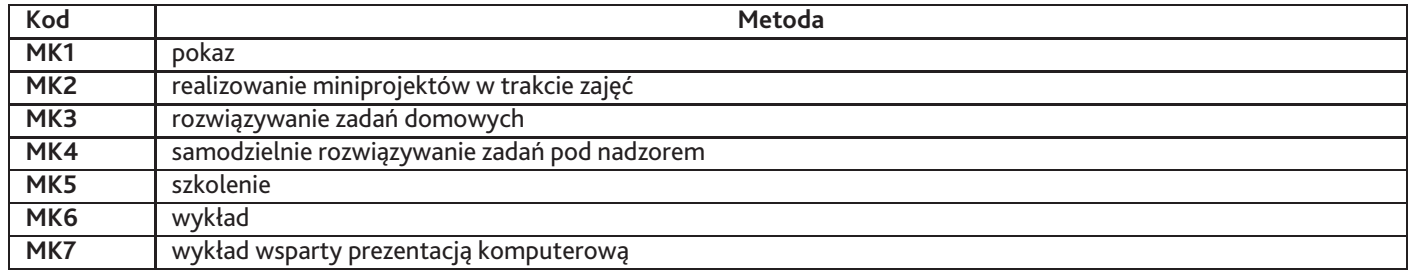

## **8. Nakład pracy studenta**

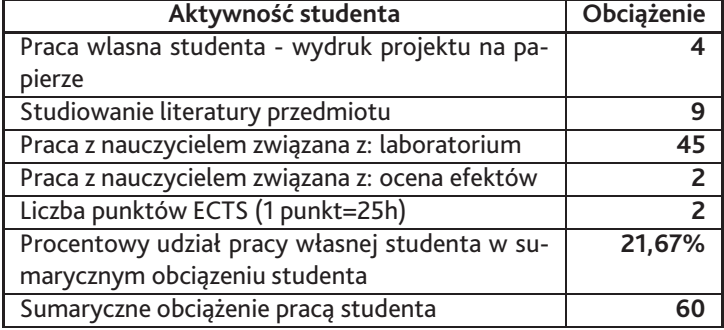

### **9. Status zaliczenia przedmiotu**

Ocena papierowego wydruku projektu makietu miesięcznika branżowego

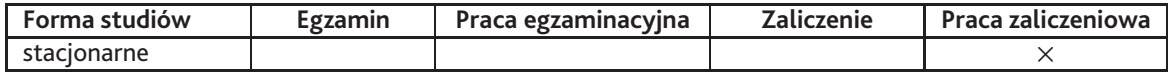

## **10. Metody weryfikacji efektów uczenia się**

**Składowe oceny końcowej**

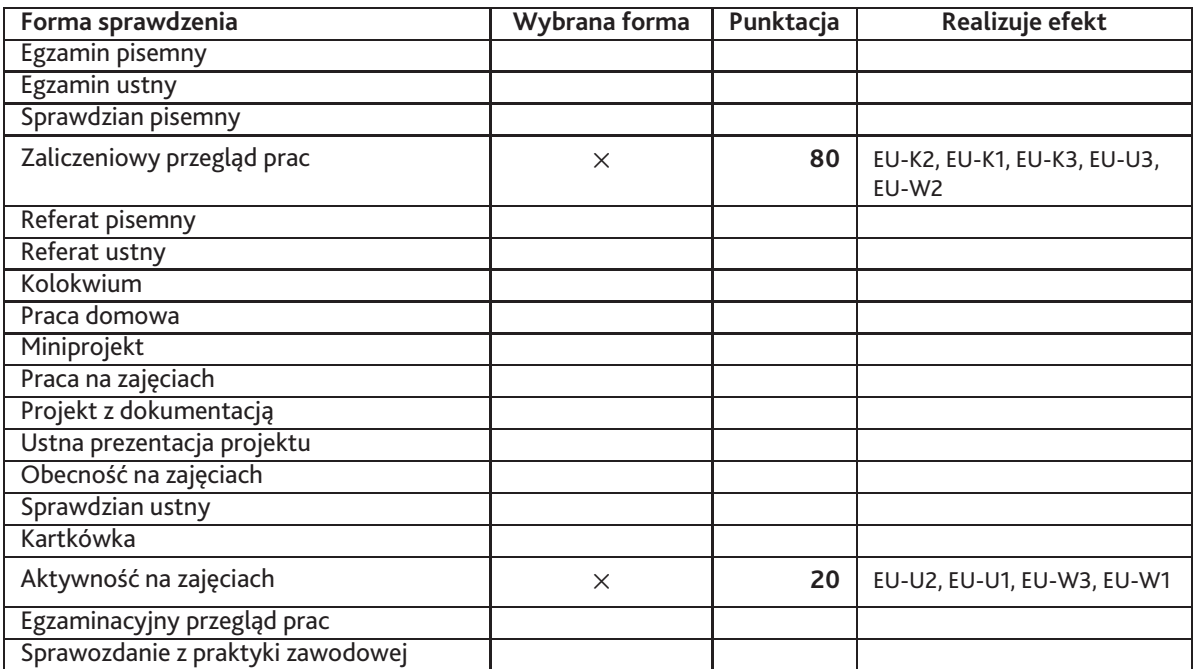

#### **Zasady wyliczania oceny z przedmiotu**

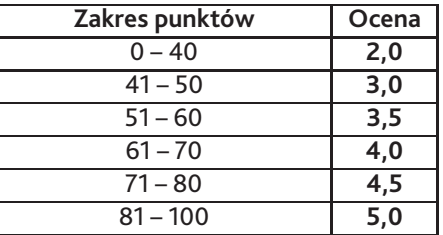

## **11. Macierz realizacji przedmiotu**

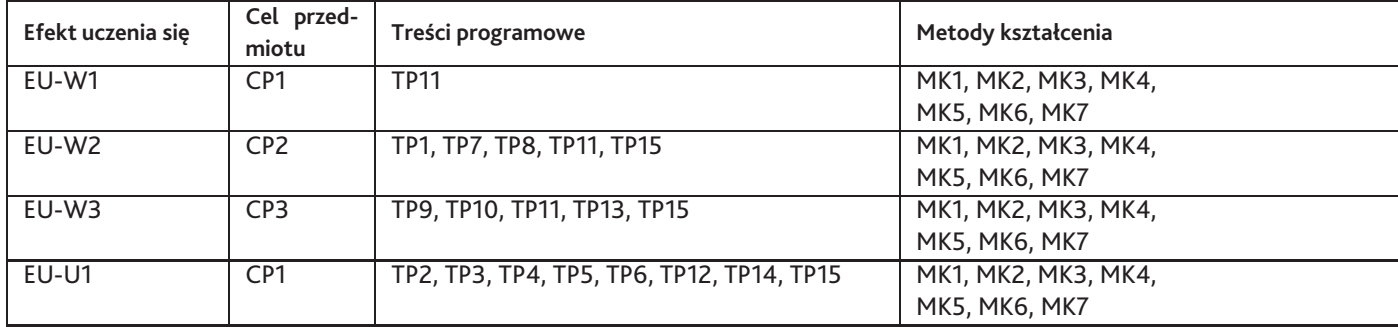

![](_page_3_Picture_240.jpeg)

## **12. Odniesienie efektów uczenia się**

![](_page_3_Picture_241.jpeg)

### **13. Literatura**

#### **Literatura podstawowa**

- 1. Ambrose/Harris, Layout: zasady/kompozycja/zastosowanie, Wydawnictwo Naukowe PWN SA, 2008
- 2. Bergstrőm B, Komunikacja wizualna, Wydawnictwo naukowe PWN SA, 2009 Warszawa
- 3. Willberg & Forsman , Pierwsza pomoc w typografii , słowo/obraz/trytoria , Gdańsk 2006

#### **Literatura uzupełniająca**

- 1. Evamy M, LOGO, Wydawnictwo naukowe PWN SA, Warszawa 2009
- 2. James Felici, Kompletny przewodnik po typografii , słowo/obraz/terytoria, 2010

#### **Strony WWW**

- 1. www.typography.com
- 2. http://www.kentype.pl/?menu=31&group=guide
- 3. http://fonty.pl/porady,11,polskie\_ogonki.htm#04

#### **14. Informacje o nauczycielach akademickich**

#### **Osoby odpowiedzialne za przedmiot**

1. mgr Michał Piekarski

#### **Osoby prowądzace przedmiot**

- 1. mgr Marek Dzwonkowski
- 2. mgr Michał Piekarski